## **Table of Contents**

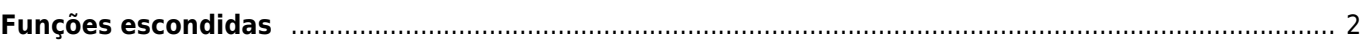

## <span id="page-1-0"></span>**Funções escondidas**

Embora que o c:geo seja feito a pensar na facilidade de acesso e na clareza das suas funções, existem alguns atalhos e funções avançadas que poderá não encontrar de imediato.

Todas estas funções são também explicadas na secção correspondente deste guia, mas para aqueles que já conhecem as funções básicas do c:geo, resolvemos apresentar as mesmas nesta lista, pois, poderão melhorar a sua experiência de utilização:

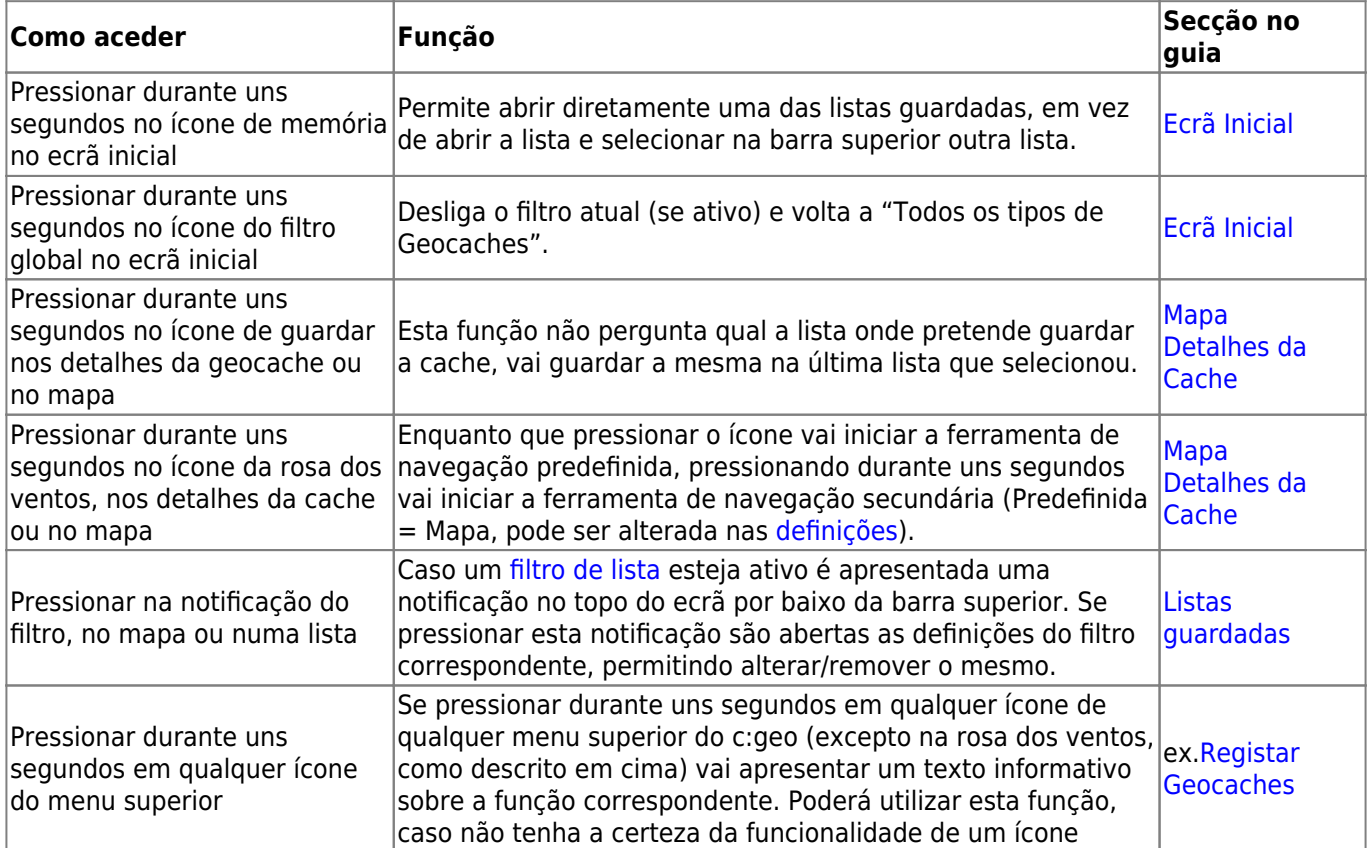